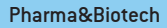

# Lonza

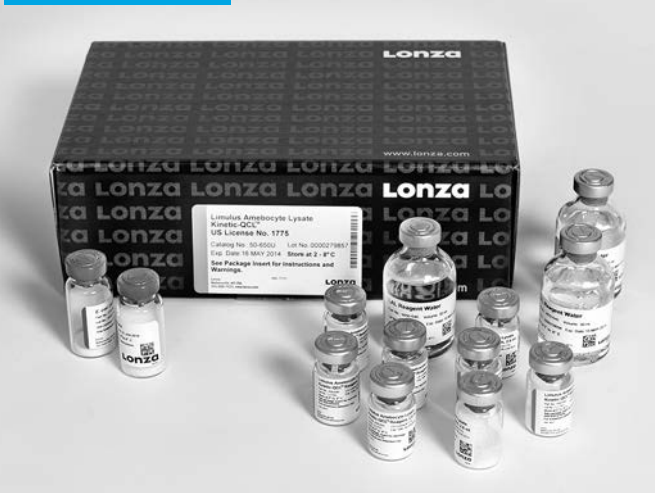

## Lysat d'amoebocytes de limule (LAL) Kinetic-QCL™

Licence américaine numéro 1775. Traductions disponibles sur le site www.lonza.com

## Table des matières

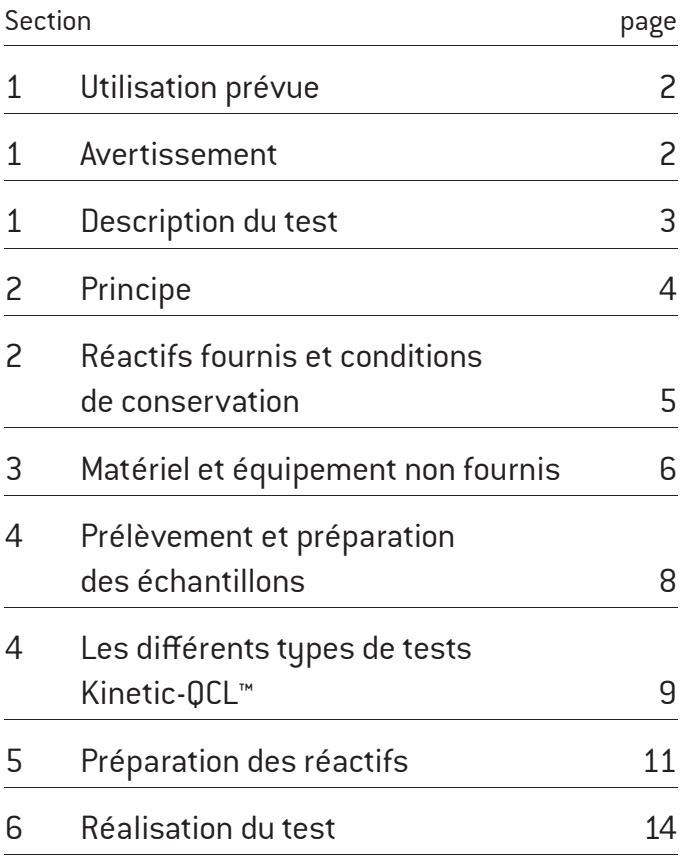

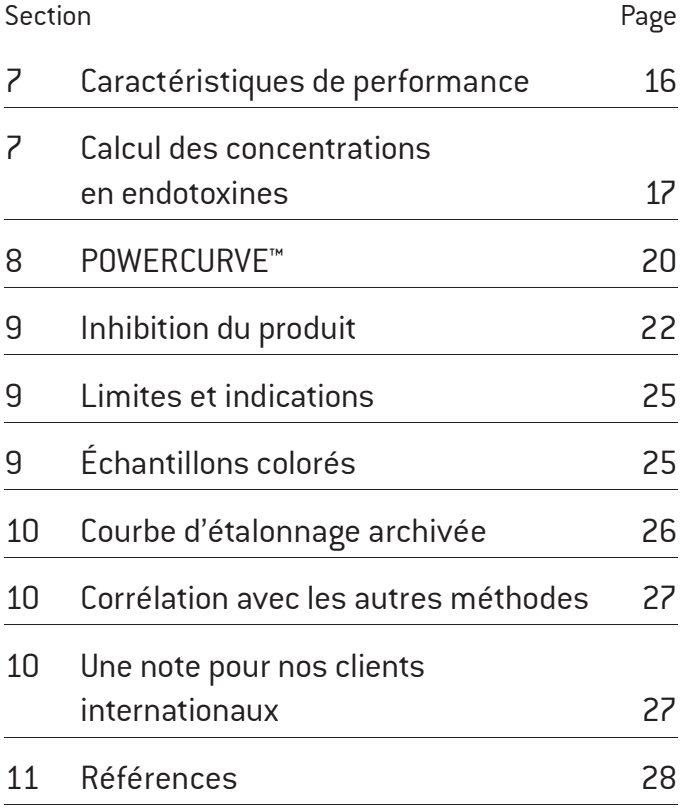

## Important : lire la brochure en entier avant d'effectuer le test.

## Utilisation prévue

Ce produit a été conçu pour servir de test *in vitro* de détection des endotoxines dans le produit final pour les médicaments parentéraux à usage humain et vétérinaire, les produits biologiques et les dispositifs médicaux. Ce produit n'est pas destiné à la détection des endotoxines dans les échantillons cliniques ou au diagnostic de maladie humaine. Ce test utilise une préparation du lusat d'amoebocutes de limule (Limulus Amebocyte Lysate ou LAL), en association avec un lecteur-incubateur de microplaque et le logiciel correspondant, afin de détecter les endotoxines par photométrie.

La pharmacopée décrit brièvement les procédures qui sont considérées comme nécessaires pour :

- 1. Établir les limites des concentrations en endotoxines pour les médicaments et les dispositifs médicaux
- 2. Valider l'utilisation du LAL en tant que tests de dosage des endotoxines dans le produit final
- 3. Développer un protocole d'analyse en routine<sup>8</sup>

Les procédures décrites dans ce document se basent sur les recommandations de la pharmacopée.

## Avertissement

Pour diagnostic *in vitro* uniquement. Le dosage Kinetic-QCL™ n'est pas prévu pour détecter l'endotoxémie chez l'homme. Le test LAL, utilisé conformément aux recommandations de la pharmacopée, peut remplacer le test d'apyrogénicité sur le lapin pour les tests sur le produit final pour les médicaments parentéraux à usage humain et vétérinaire, les produits biologiques et les dispositifs médicaux<sup>8</sup>.

## Description du test

Le test Kinetic-QCL™ permet le dosage quantitatif et cinétique des endotoxines des bactéries Gram-négatif. Un échantillon est mélangé avec le réactif LAL/substrat, puis placé dans un lecteur-incubateur de microplaque. L'apparition de la couleur jaune est ensuite surveillée automatiquement au cours du temps. Le temps nécessaire pour obtenir l'apparition de la couleur jaune (temps de réaction) est inversement proportionnel à la quantité d'endotoxines présente dans l'échantillon ; c'est-à-dire qu'en présence d'une quantité importante d'endotoxines, la réaction est rapide alors qu'en présence d'une plus petite quantité d'endotoxines, le temps de réaction est plus long. La concentration en endotoxines dans les échantillons inconnus est calculée à partir d'une courbe d'étalonnage.

L'utilisation du LAL pour détecter les endotoxines a commencé avec l'observation de Bang<sup>1</sup> selon laquelle une infection Gram-négatif du Limulus polyphemus, le crabe en fer à cheval, entraînait une coagulation intravasculaire fatale. Plus tard, Levin et Bang<sup>2,3</sup> ont démontré que cette coagulation était le résultat d'une réaction entre les endotoxines et une protéine coagulable présente dans les amoebocytes du sang de limule (Limulus). Après la mise au point d'un anticoagulant adapté au sang de limule, Levin et Bang<sup>4</sup> ont préparé un lysat à partir d'amoebocytes lavés qui représentait un indicateur extrêmement sensible de la présence d'endotoxines. Solum<sup>5,6</sup> et Young, Levin et Prendergast<sup>7</sup> ont purifié et caractérisé la protéine coagulable à partir du LAL et ont démontré que la réaction avec les endotoxines était enzymatique.

La méthode LAL décrite utilise la partie initiale de la réaction LALendotoxines pour activer un enzyme qui libère de la p-nitroaniline (pNA) à partir d'un substrat synthétique, produisant une couleur jaune.

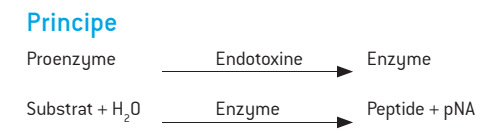

Les endotoxines des bactéries Gram-négatif catalysent l'activation d'une proenzyme dans le LAL<sup>7</sup>. Le taux initial d'activation est déterminé par la concentration en endotoxines présentes. L'enzume activée cataluse la libération de pNA du substrat incolore Ac-Ile-Glu-Ala-Arg-pNA. La pNa libre est mesurée par photométrie, à 405 nm, de façon continue tout au long de la période d'incubation. La concentration en endotoxines dans un échantillon est calculée à partir de son temps de réaction, puis en comparant celui-ci avec une courbe d'étalonnage.

## Réactifs fournis et conditions de conservation Réactif Kinetic-QCL™ (K50-643) Flacon à étiquette jaune

Chaque flacon contient un mélange lyophilisé de lysat préparé à partir d'amoebocytes circulants provenant de crabes en fer à cheval, *Limulus polyphemus* et d'un substrat chromogène.

Juste avant utilisation, reconstituer le lusat en ajoutant 2,6 ml d'eau pour réactif LAL dans chaque flacon. Si plus d'un flacon est requis, regrouper deux flacons ou plus avant utilisation. Agiter par rotation, doucement pour éviter de faire mousser. Le réactif luophilisé Kinetic-QCL™ doit être conservé à une température comprise entre 2 et 8 °C. Le protéger des expositions prolongées à la lumière.

Le réactif reconstitué Kinetic-QCL™ doit être utilisé rapidement. Le réactif reconstitué Kinetic-QCL™, conservé entre 2 et 8 °C, est stable pendant 8 heures ; il peut aussi être conservé à une température de -10 °C ou inférieure pendant deux semaines au maximum. Ne congeler et décongeler qu'une seule fois.

## Endotoxine 055:B5 d'*E. coli* (E50-643) Flacon à étiquette rouge

Le volume de reconstitution des flacons est indiqué sur le certificat d'analyse (CoA) et est calculé pour obtenir une solution contenant 50 UE (ou UI) par ml. Reconstituer avec le volume d'eau pour réactif LAL spécié. Agiter vigoureusement pendant au moins 15 minutes, à vitesse élevée à l'aide d'un agitateur Vortex. Avant son utilisation subséquente, il faut mettre la solution reconstituée à température ambiante, puis l'agiter vigoureusement au vortex pendant 15 minutes. Ceci est important car l'endotoxine à tendance à s'attacher au verre. Le CoA est disponible sur le site www.lonza.com/coa.

Conserver l'endotoxine lyophilisée O55:B5 d'E. coli à une température comprise entre 2 et 8 °C. Conservée entre 2 et 8 °C, la solution d'endotoxine reconstituée est stable pendant quatre semaines. Remarque : les flacons d'endotoxine ne sont pas inclus dans les kits comprenant seulement des flacons de lysat, mais sont nécessaires.

Cette endotoxine est fournie afin d'aider l'utilisateur. D'autres préparations d'endotoxines peuvent être utilisées pour préparer les étalons ; cependant, leur performance dans le dosage chromogène relatif à l'endotoxine étalon de référence (EER) doit être déterminée.

## Eau pour réactif LAL (W50-640) Flacon étiqueté en bleu

Chaque flacon contient 30 ml d'eau pour réactif LAL. Cette eau doit être utilisée pour remettre en suspension le réactif Kinetic-QCL™ et l'endotoxine de l'E. coli, et pour préparer les dilutions d'endotoxine et des échantillons. L'eau pour réactif LAL est équivalente à l'eau pour le test de détection des endotoxines bactériennes (BET).

Conserver l'eau pour réactif LAL à une température comprise entre 2 et 8 °C. Remarque : les flacons d'eau pour réactif sont nécessaires, mais ne sont pas inclus dans les kits.

## Matériel et équipement NON fournis

- 1. Tubes jetables en verre pour dilution, apyrogènes  $(13 \times 100 \text{ mm})$ nº N207 ou équivalent).
- 2. Pipettes sérologiques emballées individuellement.
- 3. Pipettes automatiques, avec embouts stériles emballés individuellement ou disposés sur un support.

4. Microplaques stériles jetables.

 Remarque : avant une utilisation routinière, les microplaques doivent être préqualifiées $^{\text{\tiny 8}}$  (n° 25-340 ou équivalent).

- 5. Réservoirs à réactif (nº 00190035 ou équivalent).
- 6. Pipette à huit canaux.
- 7. Hydroxyde de sodium, 0,1 N ou bien acide chlorhydrique, 0,1 N, dissout dans l'eau pour réactif LAL, pour l'ajustement du pH de l'échantillon, au besoin.
- 8. Lecteur de microplaque (lecteur ELx808™ IU, nº 25-315S ou équivalent).
- 9. Logiciel WinKQCL™.
- 10. Chronomètre.
- 11. Agitateur Vortex.
- 12. Pour les kits sans eau : eau pour réactif LAL (nos. W50-640, W50-100, W50-500 ou équivalent).
- 13. Étalon d'endotoxine (endotoxine étalon de contrôle correspondant au LAL).

## Prélèvement et préparation des échantillons

Employer une technique sûre afin d'éviter toute contamination microbienne ou par des endotoxines. Tout le matériel entrant en contact avec les échantillons ou les réactifs ne doivent contenir aucune endotoxine. Débarrasser la verrerie et le matériel des endotoxines en les exposant, pendant 30 minutes, à une température de 250 °C. Prendre les précautions nécessaires pour protéger le matériel dépyrogénéisé de toute contamination environnementale.

D'expérience, la plupart des pipettes en plastique stériles et emballées individuellement, et les embouts de pipettes sont exempts d'endotoxine. Cependant, ce matériel doit être testé avant d'être utilisé.

Si l'ajustement du pH de l'échantillon est nécessaire pour qu'il se situe entre 6,0 et 8,0, utiliser de l'hydroxyde de sodium ou de l'acide chlorhydrique exempt d'endotoxine. Toujours mesurer le pH d'une aliquote de l'échantillon de base afin d'éviter toute contamination par l'électrode du pH-mètre. Ne pas ajuster les solutions non tamponnées.

Conserver les échantillons à analyser de façon à ce que toute activité bactériologique soit arrêtée, sinon la concentration des endotoxines augmentera au cours du temps. Par exemple, conserver les échantillons entre 2 et 8 °C pendant moins de 24 heures et au-delà, les congeler. Il incombe à l'utilisateur de veiller à ce que le récipient et les conditions de conservation de ses échantillons soient corrects.

Si le récipient du diluant utilisé pour remettre en suspension le réactif Kinetic-QCL™ a été préalablement ouvert ou s'il n'est pas fourni par Lonza, tester le diluant seul pour confirmer qu'il n'est pas contaminé par des endotoxines.

## Les différents tupes de tests Kinetic-QCL™

Le lecteur-incubateur de microplaque et le logiciel WinKQCL™ font partie intégrante du test Kinetic-QCL™. Il est important de se familiariser avec le fonctionnement du lecteur-incubateur de microplaque et avec les fonctionnalités du logiciel WinKQCL™. Veiller à consulter les manuels du lecteur-incubateur de microplaque et du logiciel WinKQCL™, ou encore la section Aide pour plus de détails.

Il existe quatre (4) types de tests Kinetic-QCL™ de base, chacun étant conçu pour réaliser un aspect différent du test LAL.

#### 1. Test de routine

 Un test de routine calcule la concentration en endotoxines dans un échantillon dont la valeur est inconnue par comparaison avec la performance d'une série d'étalons d'endotoxine.

 Dans le test de routine, l'utilisateur a le choix d'inclure un contrôle produit positif (CPP) pour suivre l'inhibition ou la stimulation par le produit (section 2 ci-dessous). Un CPP est un échantillon de produit auquel a été ajoutée une quantité connue d'endotoxine. Le logiciel WinKQCL™ calcule automatiquement la quantité d'endotoxine retrouvée dans le CPP, permettant de la comparer à la quantité connue d'endotoxine ajoutée.

#### 2. Inhibition / stimulation

 La réaction LAL est stimulée par un enzyme et possède donc une plage de pH optimale et des conditions de sels et de cations bivalents spécifiques. Parfois, les échantillons à analyser peuvent altérer ces conditions optimales à tel point que le lysat devient insensible à l'endotoxine. Les résultats négatifs provenant d'échantillons inhibant le test LAL n'indiquent pas nécessairement l'absence d'endotoxine.

4

 Un test d'inhibition / stimulation est conçu pour déterminer le taux de dilution du produit qui dépasse l'inhibition ou la stimulation. Chaque dilution du produit doit être accompagnée d'un contrôle produit positif (CPP). Le logiciel WinKQCL™ calcule automatiquement la quantité d'endotoxine retrouvée dans le CPP afin de la comparer à la quantité connue d'endotoxine ajoutée. De cette manière, il est possible de déterminer quelles sont les dilutions du produit qui n'interfèrent pas.

3. Endotoxine étalon de référence / endotoxine étalon de contrôle Un test endotoxine étalon de référence / endotoxine étalon de contrôle (EER/EEC) est conçu pour déterminer la puissance d'un EEC en termes d'unités de concentration de l'EER.

 Le test requiert une seule série de dilutions EER et une ou plusieurs séries de dilutions d'EEC. Selon les unités de concentration de l'EEC, le logiciel WinKQCL™ calcule automatiquement les valeurs moyennes de la puissance en termes de UE/ng ou de UE/ml. L'utilisateur a aussi l'option de saisir des unités autres que UE ou ng.

#### 4. Test initial de qualification

Un test initial de qualification a été développé selon les recommandations décrites dans la pharmacopée<sup>s</sup>. **Ce test est nécessaire et fait partie de** la validation du test LAL; il doit aussi être effectué chaque fois qu'un nouveau lot de Kinetic-QCL™ est utilisé.

Le test initial de qualifiation effectue une corrélation log/log linéaire des valeurs individuelles du temps de réaction pour chaque copie de chaque étalon d'endotoxine. Les autres tests utilisent le temps de réaction moyen de toutes les réplicats de chaque étalon.

Le test initial de qualifiation ne prévoit l'inclusion d'aucun échantillon.

### Préparation des réactifs

Laisser les réactifs atteindre la température ambiante avant de les utiliser.

Afin de calculer les concentrations en endotoxines dans les échantillons dont la concentration est inconnue, chaque test Kinetic-QCL™ doit être référencé à une courbe d'étalonnage valide.

Puisque la plage de détermination des concentrations en endotoxines peut être grande, il est possible d'ajuster la plage quantitative d'un test donné en ajustant la concentration en étalons d'endotoxine utilisés lors de la préparation de la courbe d'étalonnage. Un minimum de trois étalons est requis.

Le test Kinetic-QCL™ a été optimisé pour être linéaire de 0,005 UE/ml à 50,0 UE/ml. Cependant, l'utilisateur a la possibilité de raccourcir la courbe d'étalonnage en accord avec les exigences particulières du produit. Les données indiquent que raccourcir une courbe d'étalonnage d'un test LAL avec la méthode cinétique chromogène peut améliorer la précision des valeurs d'endotoxines prévues pour les échantillons à analyser. Il est conseillé à l'utilisateur de se familiariser avec les recommandations de la pharmacopée portant sur les méthodes cinétiques de détection des endotoxines avant d'établir la plage de la courbe d'étalonnage par chromogénie cinétique à utiliser pour l'analyse standard des échantillons de produit<sup>8</sup>.

Le tableau suivant suggère un modèle de dilution pour établir une série de dilutions d'endotoxine à partir de l'endotoxine fournie dans le kit. Il ne faut pas utiliser toutes les dilutions pour établir une courbe d'étalonnage. D'autres modèles de dilutions peuvent être utilisés ainsi que d'autres endotoxines non fournies. Si l'endotoxine utilisée n'est pas fournie, le recours à un test EER/EEC est possible pour déterminer la puissance de l'EEC.

Remarque : il est déconseillé de faire les dilutions de l'endotoxine dans des tubes en plastique.

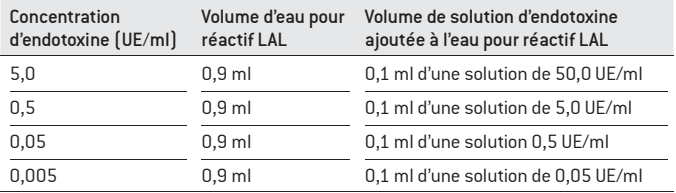

- 1. Préparer une solution contenant 5,0 UE/ml d'endotoxine en ajoutant 0,1 ml de la solution d'endotoxine mère à 50,0 UE/ml dans 0,9 ml d'eau pour réactif LAL dans un récipient approprié et poser une étiquette indiquant 5,0 UE/ml. Cette solution doit être vigoureusement mélangée au vortex pendant au moins 1 minute avant de continuer.
- 2. Transférer 0,1 ml de la solution contenant 5,0 UE/ml d'endotoxine dans 0,9 ml d'eau pour réactif LAL dans un récipient approprié et poser une étiquette indiquant 0,5 UE/ml. La solution doit être vigoureusement mélangée au vortex pendant au moins 1 minute avant de continuer.
- 3. Transférer 0,1 ml de la solution contenant 0,5 UE/ml d'endotoxine dans 0,9 ml d'eau pour réactif LAL dans un récipient approprié et poser une étiquette indiquant 0,05 UE/ml. Cette solution doit être vigoureusement mélangée au vortex pendant au moins 1 minute avant de continuer.
- 4. Transférer 0,1 ml de la solution contenant 0,05 UE/ml d'endotoxine dans 0,9 ml d'eau pour réactif LAL dans un récipient approprié et poser une étiquette indiquant 0,005 UE/ml. Cette solution doit être vigoureusement mélangée au vortex pendant au moins 1 minute avant de continuer.

## Réalisation du test

Consulter les manuels du lecteur-incubateur de microplaque et du logiciel WinKQCL™ pour plus de détails sur la procédure du test Kinetic-QCL™.

- 1. Créer un modèle de plaque pour l'analyse à réaliser. Un modèle contient le nom de l'analyste, le type de test, les numéros de lot des réactifs, le nombre et la concentration en étalons d'endotoxine, le nombre des réplicats et comment les étalons et les échantillons seront organisés sur la microplaque.
- 2. Le type de test à choisir est le Kinetic-QCL. Ne pas changer les paramètres par défaut du modèle sans qualification antérieure :

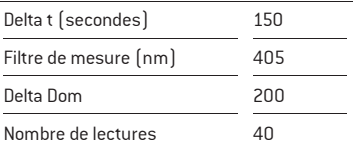

- 3. Imprimer le modèle de plaque afin de l'utiliser comme référence pour placer les étalons et les échantillons dans la microplaque.
- 4. Lancer l'analyse de la plaque en suivant les informations du logiciel WinKQCL™.
- 5. Distribuer avec précaution 100 μl d'eau pour réactif LAL (sert de blanc), d'étalons d'endotoxine, d'échantillons de produit, de contrôles produit positifs (voir les pages 22 à 24 pour les instructions relatives au contrôle produit positif), etc. dans les puits appropriés de la microplaque.
- 6. Placer la plaque remplie dans le lecteur de microplaque et fermer le couvercle du lecteur.
- 7. Pré-incuber la plaque pendant au moins 10 minutes à 37 °C  $\pm$  1 °C.
- 8. Lorsque la période de pré-incubation est presque terminée, reconstituer le nombre nécessaire de flacons de réactif Kinetic-QCL™ à l'aide de 2,6 ml d'eau pour réactif LAL par flacon. Mélanger doucement mais soigneusement.

Remarque : ne pas mélanger le lysat au vortex.

 $15$ 

- 9. Regrouper les réactifs dans un réservoir à réactifs et mélanger en balançant doucement le réservoir d'un côté vers l'autre.
- 10. À l'aide d'une pipette à huit canaux, distribuer 100 μl de réactif Kinetic-QCL™ dans les puits de la microplaque en commençant par la première colonne (A1-H1), puis continuer dans l'ordre jusqu'à la dernière colonne utilisée. Ajouter le réactif aussi rapidement que possible. Remarque : éviter de créer des bulles!
- 11. Immédiatement cliquer sur le bouton OK du logiciel WinKQCL™ pour lancer le test. Remarque : le test Kinetic-QCL™ est effectué sans le couvercle de la microplaque.

## Caractéristiques de performance

## Linéarité

Vérifier la linéarité de la courbe d'étalonnage se trouvant dans la plage de concentrations utilisées pour déterminer les concentrations d'endotoxines. Pas moins de trois étalons d'endotoxine, couvrant la plage des concentrations voulues, et un blanc d'eau pour réactif LAL doivent être testés, et ce au moins en triplicata, selon les paramètres de test d'un test initial de qualifiation. Inclure d'autres étalons afin de limiter chaque intervalle de logarithme sur la plage de la courbe d'étalonnage.

La valeur absolue du coefficient de corrélation  $\lceil r \rceil$  de la courbe d'étalonnage calculée doit être ≥ 0,980.

## Reproductibilité

Plusieurs résultats doivent être analysées afin d'établir une méthode de qualité et un faible coefficient de variation. Le coefficient de variation  $(CV)$ est égal à l'écart type des temps de réaction de « l'échantillon » divisé par la moyenne, et est généralement exprimé en pourcentage. Le pourcentage du CV des temps de réaction pour les copies doit être inférieur à 10 %. Généralement, on atteint entre 3 et 4 %.

## Calcul des concentrations en endotoxines

Tout au long du test, le lecteur de microplaque et le logiciel WinKQCL™ mesurent en continu l'absorbance à 405 nm de chaque puits de la microplaque. En utilisant la lecture initiale d'absorbance de chaque puits comme son propre blanc, le lecteur détermine le temps requis pour que l'absorbance augmente de 0,200 unités d'absorbance. Ce temps est appelé le temps de réaction. Le logiciel WinKQCL™ effectue la corrélation log/log linéaire du temps de réaction de chaque étalon avec sa concentration en endotoxines correspondante. Les paramètres de la courbe d'étalonnage seront indiqués sur le rapport imprimé. Si la valeur absolue du coefficient de corrélation  $[r]$  est  $\geq 0.980$ , un modèle polynomial peut être utilisé pour construire une courbe d'étalonnage qui permettra de prédire les concentrations en endotoxines des échantillons testés. Ce modèle polynomial d'ajustement de la courbe (POWERCURVE™) est une fonction importante du logiciel WinKQCL™ (voir POWERCURVE™, page 20).

#### Régression linéaire

Les informations ci-dessous servent d'exemple sur la façon dont le logiciel WinKQCL™ effectue la corrélation log/log linéaire et calcule les concentrations d'endotoxines dans les échantillons dont la concentration est inconnue. Il n'est pas nécessaire d'effectuer ces calculs de façon indépendante. Pour chaque échantillon de chaque produit, le logiciel WinKQCL™ calcule la concentration en endotoxines correspondante à partir du temps de réaction pour cet échantillon. Le logiciel ajuste automatiquement le résultat final du test en prenant compte de la dilution du produit.

## Corrélation linéaire

#### Exemples de calcul

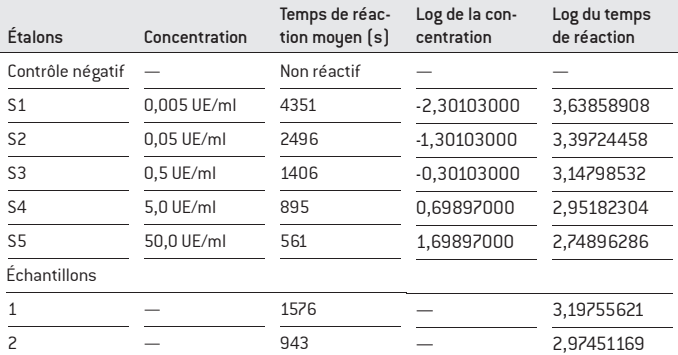

Pente =  $\left(\frac{Sy}{Sx}\right)r$ 

Ordonnée à l'origin =  $\Sigma$ y / N –  $[\Sigma x / N \times$  pente)

$$
r = \frac{N\Sigma xy - (\Sigma x)(\Sigma y)}{N(N-1)SxSy}
$$

 $\text{Concentration en endotoxines} = \text{antilog } \left[ \frac{\log \text{ temps de réaction moyen} - \text{ordon. origin.}}{\text{pente}} \right]$ 

 $x = log_{10}$  de la concentration en endotoxines (UE/ml).

 $y = log_{10}$  de la moyenne des temps de réaction.

N = nombre d'étalons utilisés.

 $\Sigma$ x = somme des log<sub>10</sub> des concentrations des étalons utilisés (UE/ml).

 $\Sigma$ y = somme des log<sub>10</sub> des temps de réaction.

 $\Sigma$ xy = somme des log<sub>10</sub> des concentrations des étalons fois log<sub>10</sub> de la moyenne des temps de réaction.

$$
ETx = cart type de x = \sqrt{\frac{N\Sigma x^2 \cdot (\Sigma x)^2}{N(N \cdot 1)}}
$$

$$
ETy = cart type de y = \sqrt{\frac{N\Sigma y^2 \cdot (\Sigma y)^2}{N(N \cdot 1)}}
$$

Calculs (les données utilisées ne sont que des exemples) :

N = 5  
\n
$$
\Sigma x = .1,50514998 = (-2,30103000 - 1,30103000 - 0,30103000+ 0,69897000 + 1,69897000)\n
$$
\Sigma y = 15,88460488 = (3,63858908 + 3,39724458 + 3,14798532+ 2,95182304 + 2,74896286)\n
$$
\Sigma xy = -7,00641653 = (-2,30103000 \times 3,63858908) + (-1,30103000 \times 3,39724458)+ (-0,30103000 \times 3,14798532)+ (0,69897000 \times 2,95182304)+ (1,69897000 \times 2,74896286)\nETx = 1,58113883\nEy = 0,35225503\nr = 
$$
\frac{5(-7,00641653) \cdot (-1,50514998)(15,88460488)}{5(5 \cdot 1)(1,58113883)(0,35225503)} = -0,99857152
$$
\nPente = 
$$
\frac{0,35225503}{1,58113883} \times -0,99857152 = -0,22246740
$$
\nOrdonné à l'origine = 
$$
\frac{15,88460488}{5} \cdot \left[ \frac{1,50514998}{5} \times (-0,22246740) \right] = 3,10995162
$$
\n**Exemple 1**  
\nCoc. endotoxines  
\nUExm = 1  
\nCoc. endotoxines  
\nUExm = antilog 
$$
\left[ \frac{3,19755621 \cdot 3,10995162}{-0,22246740} \right] EU/ml = antilog 
$$
\left[ \frac{2,97451169 \cdot 3,10995162}{-0,22246740} \right] = antilog
$$
$$
$$
$$
$$

7

## POWERCURVE™

Si la valeur absolue du coefficient de corrélation  $[r]$  est  $\geq 0.980$ , un modèle polynomial peut être utilisé pour construire une courbe d'étalonnage qui permettra de prédire les concentrations en endotoxines des échantillons testés. Il a été déterminé que le modèle polynomial (POWERCURVE™) améliore la précision de la prédiction des concentrations en endotoxines sur l'ensemble de la plage des endotoxines (5-log). L'utilisation du modèle POWERCURVE™ nécessite l'utilisation du logiciel WinKQCL™.

Lorsque le modèle polunomial POWERCURVE est utilisé, une courbe d'étalonnage est générée à l'aide des valeurs du log. des temps de réaction et leurs valeurs respectives au log<sub>10</sub>de la concentration en endotoxines correspondante pour définir une équation polynomiale. L'ordre de l'équation polynomiale utilisé pour générer la courbe de régression est déterminé par le nombre d'étalons d'endotoxine dans le test. L'ordre du polynôme sera toujours un de moins que le nombre d'étalons d'endotoxine, avec un maximum de un polynôme du quatrième ordre pour les tests comprenant au moins cinq étalons d'endotoxine, et un minimum de un polynôme de deuxième ordre pour les tests comprenant trois étalons.

Il est aisé de trouver les solutions à ces équations polynomiales en utilisant le logiciel WinKQCL™ POWERCURVE™. Les informations ci-dessous sont un exemple d'une solution à une équation polynomiale utilisant la même série de données que l'exemple de la corrélation linéaire donné à la page 18.

Modèle polynomial (POWERCURVE™)

|   | $=$ | $A + BX + CX2 + DX3 + FX4$ |
|---|-----|----------------------------|
|   | =   | 3,0837355                  |
| В | =   | $-0,2043195$               |
|   | =   | 0,0289368                  |
|   | $=$ | $-0.0059597$               |
|   |     | $-0.0050336$               |

Les paramètres de la courbe d'étalonnage sont indiqués sur le rapport imprimé. Le logiciel WinKQCL™ POWERCURVE™ utilise ces paramètres pour calculer la concentration en endotoxines correspondante à partir du temps de réaction de chaque échantillon. Le logiciel ajuste automatiquement le résultat final du test en prenant compte de la dilution du produit.

Il est important de noter que le modèle polynomial POWERCURVE™ NE PEUT PAS être utilisé pour les tests initiaux de qualifiation. Pour ces derniers, il faut utiliser la régression linéaire. De plus, le modèle polynomial POWERCURVE™ a été évalué uniquement pour les réactifs Kinetic-QCL™ et PYROGENT™-5000 fournis par Lonza 8 and 8 and 8 and 8 and 8 and 8 and 8 and 8 and 8 and 8 and 8 and 8 and 8 and 8 and 8 and 8 and 8 and 8 and 8 and 8 and 8 and 8 and 8 and 8 and 8 and 8 and 8 and 8 and 8 and 8 and 8 and 8

## Inhibition par le produit

L'inhibition par le produit survient lorsque des substances présentes dans l'échantillon à analyser interfèrent avec la réaction LAL. Dans le test Kinetic-QCL™, cette inhibition entraîne un temps de réaction plus long, indiquant des niveaux d'endotoxines inférieurs par rapport à ce qu'ils sont vraiment dans l'échantillon à analyser. L'absence d'inhibition par le produit doit être déterminée pour chaque échantillon spécifique, dilué à une dilution appropriée ou non dilué.

Pour vérifier l'absence de l'inhibition par le produit, une quantité connue en endotoxine est ajoutée à une aliquote de l'échantillon à analyser (ou une dilution de l'échantillon à analyser).

Il est conseillé que la surcharge en endotoxine dans l'échantillon soit à une concentration finale de 0,5 UE/ml. Pour les échantillons qui pourraient contenir un niveau en endotoxines > 1 UE/ml, la surcharge en endotoxine doit se faire à une concentration finale en endotoxines de 5,0 UE/ml.

Dans un test d'inhibition / stimulation, la solution surchargée (CPP) est testée en même temps que l'échantillon non surchargé, et leurs concentrations respectives en endotoxines, ainsi que l'endotoxine retrouvée dans l'échantillon surchargé sont automatiquement calculées. L'endotoxine retrouvée doit être égale à la concentration connue de la surcharge dans une fourchette située entre 50 et 200 %8.

Une aliquote surchargée de l'échantillon à analyser (ou de la dilution) peut être préparée d'une des façons suivantes :

### Méthode utilisant un tube

Transférer 50 μl de la solution à 50,0 UE/ml dans 4,95 ml d'échantillon à analyser (ou dilution). Cette solution contient une concentration en endotoxines de 0,5 UE/ml dans l'échantillon à analyser (ou dilution). Avant utilisation, cet échantillon doit être vigoureusement mélangé au vortex pendant une minute.

Transférer 100 μl de cette solution dans une plaque de 96 puits, comme indiqué par le modèle du test.

## Méthode 1 utilisant une plaque

Transférer 10 μl de la solution à 5,0 UE/ml dans chacun des puits CPP dans la plaque de 96 puits, comme indiqué par le modèle du test. Ajouter à ces puits 0,1 ml d'échantillon à analyser (ou dilution). Chaque puits contient maintenant une solution à 0,5 UE/ml. Mélanger doucement en tapotant le côté de la plaque.

## Méthode 2 utilisant une plaque

Placer 0,1 ml d'échantillon à analyser (ou dilution) dans les puits CPP dans la plaque de 96 puits, comme indiqué par le modèle du test. Ajouter à ces puits 10 μl de la solution à 5,0 UE/ml. Chaque puits contient maintenant une solution à 0,5 UE/ml. Mélanger doucement en tapotant le côté de la plaque.

S'il s'avère que l'échantillon à analyser (ou dilution) inhibe la réaction Kinetic-QCL™, une dilution supplémentaire de l'échantillon peut être nécessaire jusqu'à ce que l'inhibition soit levée.

| Dilution de l'échantillon | Endotoxine retrouvée  |
|---------------------------|-----------------------|
| 1/10                      | 0,125 inhibitrice     |
| 1/20                      | 0.212 inhibitrice     |
| 1/40                      | 0,550 non inhibitrice |

Exemple : détermination d'une dilution non inhibitrice

Pour commencer, on peut procéder à un dépistage de l'inhibition par le produit en testant les échantillons à analyser dilués au dixième. Une fois la dilution non inhibitrice approximative déterminée, la dilution exacte peut être déterminée en testant les échantillons à analyser dilués de moitié autour de cette dilution.

## Limites et indications

Le degré d'inhibition ou de stimulation dépend de la concentration du produit. Si plusieurs concentrations du même produit doivent être testées, il est nécessaire d'établir les caractéristiques de performance pour chacune de ces concentrations.

On pourra trouver des schémas d'inhibition ou de stimulation différents de ceux observés avec la méthode traditionnelle LAL de gélification.

Si l'ajustement du pH de l'échantillon est nécessaire pour qu'il se situe entre 6,0 et 8,0, utiliser de l'hydroxyde de sodium ou de l'acide chlorhydrique exempt d'endotoxine pour lever l'inhibition.

## Échantillons colorés

Puisque la lecture initiale de l'absorbance de chaque puits est utilisée comme son propre blanc, les échantillons qui possèdent une coloration significative de manière intrinsèque ne présentent pas de problème particulier. Si la couleur de fond est ≥ 1,5 unités d'absorbance, l'échantillon doit être dilué et testé de nouveau.

## Courbe d'étalonnage archivée

Le logiciel WinKQCL™ peut être utilisé avec une courbe d'étalonnage archivée. Si les numéros de lot courants du réactif Kinetic-QCL™, de l'eau pour réactif LAL et de l'endotoxine, ainsi que les paramètres du lecteur de microplaque correspondent à ceux utilisés pour générer la courbe d'étalonnage archivée valide, la courbe d'étalonnage archivée peut être utilisée au lieu de placer de nouveaux étalons d'endotoxine dans la plaque à 96 puits.

Si une courbe d'étalonnage archivée est utilisée, tester un seul étalon d'endotoxine de contrôle contenant une concentration en endotoxine située au milieu de la courbe, en se basant sur le logarithme, entre la concentration en endotoxine la plus élevée et la plus faible des étalons d'endotoxine de la courbe d'étalonnage archivée. La concentration en endotoxine prévue doit se trouver dans ± 25 % de sa valeur connue.

Par exemple, dans un test ayant une courbe d'étalonnage variant de 50,0 à 0,005 UE/ml, tester un étalon de contrôle égal à 0,5 UE/ml.

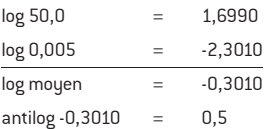

Dans un test ayant une courbe d'étalonnage variant de 1,0 à 0,01 UE/ml, tester un étalon de contrôle égal à 0,1 UE/ml.

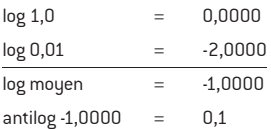

## Corrélation avec les autres méthodes

Aux États-Unis, l'utilisation officielle du test LAL est règlementée par la FDA. La puissance des différentes préparations d'endotoxines varie pour la méthode de gélification traditionnelle et la méthode chromogénique. L'étalon d'endotoxine fourni dans ce kit a été comparé à l'endotoxine étalon de référence (EER) de la pharmacopée américaine en utilisant le test Kinetic-QCL™ ; la puissance est de 50,0 UE/ml une fois reconstituée à l'aide du volume précisé sur le certificat d'analyse spécifique du lot. La courbe d'étalonnage établie par des dilutions de cet étalon produira une plage de 0,005 à 50,0 unités d'endotoxine/ml, selon le EER. Il faut cependant se rappeler que le test traditionnel par gélification est étalonné par une dilution de moitié, et donc les variations paraitront passablement importantes par rapport à celles du test Kinetic-QCL™ où l'étalonnage est continu et les variations réduites au minimum.

## Une note pour nos clients internationaux

Les organismes responsables de la réglementation dans d'autres pays ont peut-être d'autres normes d'exécution auxquelles les utilisateurs doivent satisfaire pour respecter leur propre législation.

## **Bibliographie**

- 1. Bang, F.B. A bacterial disease of *Limulus polyphemus*. *Bull. Johns Hopkins Hosp.* 98:325 (1956).
- 2. Levin, J. and F.B. Bang. The role of endotoxin in the extracellular coagulation of *Limulus* blood. *Bull. Johns Hopkins Hosp.* 115:265 (1964).
- 3. Levin, J. and F.B. Bang. A description of cellular coagulation in the *Limulus*. *Bull Johns Hopkins Hosp.* 115:337 (1964).
- 4. Levin, J. and F.B. Bang. Clottable protein in *Limulus*: its localization and kinetics of its coagulation by endotoxin. *Thromb. Diath. Haemorrh.* 19:186 (1968).
- 5. Solum, N.O. Some characteristics of the clottable protein of *Limulus polyphemus* blood cells. *Thromb. Diath. Haemorrh.* 23:170 (1970).
- 6. Solum, N.O. The coagulogen of *Limulus polyphemus* hemocytes. A comparison of the clotted and non-clotted forms of the molecule. *Thromb. Res.* 2:55 (1973).
- 7. Young, N.S., J. Levin, and R.A. Prendergast. An invertebrate coagulation system activated by endotoxin: Evidence for enzymatic mechanism. *J. Clin. Invest.* 51:1790 (1972).
- 8. United States Pharmacopeial Convention. General Chapter <85> Bacterial Endotoxins Test. *United States Pharmacopeia* (USP).
- 9. European Directorate for the Quality of Medicines. Chapter 2.6.14 Bacterial Endotoxins Test. *European Pharmacopoeia* (EP).
- 10. Ministry of Health, Labour, and Welfare, General Chapter 4.0.1 Bacterial Endotoxins Test. *Japanese Pharmacopoeia* (JP).
- 11. U.S Department of Health and Human Services, Food and Drug Administration, *Guidance for Industry Pyrogen and Endotoxins Testing: Questions and Answers* (June 2012).

## Remarques

#### www.lonza.com/pharmabiotech

Certificat d'analyse : www.lonza.com/coa

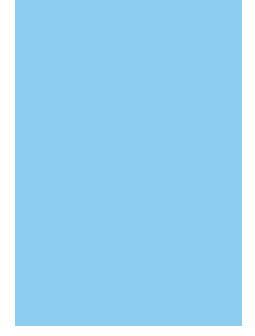

## Coordonnées

#### Amérique du Nord

Service client : +1 800 638 8174 (sans frais) order.us@lonza.com Assistance scientifique : +1 800 521 0390 (sans frais) scientific.support@lonza.com

#### Europe

Service client : +32 87 321 611 order.europe@lonza.com Assistance scientique : +32 87 321 611 scientific.support.eu@lonza.com

#### International

Contactez votre distributeur Lonza local Assistance scientique : +1 301 898 7025 Fax: +1 301 845 8291 scientific.support@lonza.com

#### Bureaux internationaux

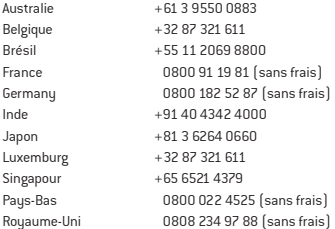

Lonza Walkersville, Inc. – Walkersville, MD 21793

ELx808™ est une marque de commerce de BioTek Instruments, Inc.

Sauf indication contraire, toutes les marques de commerce contenues dans ce document sont des marques de Lonza Group Ltd ou de ses affiliés. Les informations contenues dans ce document sont, dans les limites de nos connaissances, correctes et correspondent aux toutes dernières découvertes scientiques et technologiques. Cependant, aucune garantie n'est émise, expresse ou tacite, concernant leur exactitude ou au sujet des résultats pouvant être obtenus à partir de telles informations et aucune garantie, expresse ou tacite, n'est émise concernant l'utilisation de ces produits. L'acheteur assume tous les risques d'utilisation et/ou de manipulation. Tout utilisateur doit déterminer et vérifier par lui-même que les produits fournis par Lonza Group Ltd ou ses affiliés et les informations et les recommandations données par Lonza Group Ltd ou ses affiliés sont [i] appropriés pour les procédures ou l'utilisation prévue(s), (ii) conformes aux règlements relatifs à l'environnement, à la santé et à la sécurité, et (iii) ne porteront pas atteinte aux droits de propriété intellectuelle d'un tiers.

© 2015 Lonza Tous droits réservés. P50-650U-15-FR 12/15 RT-MN008-FR